## Parent Technology Training

*[iPad Intro, Case, and Crayon](https://drive.google.com/file/d/13ROsOuHgN494o0zDP8zK96wGd0TpKpY3/view?usp=sharing)*

*[Shortcuts, Control Center, and Screen Recording](https://drive.google.com/file/d/13XaSrsarL4JwEEG7TmPl7HDPpFvdyStl/view?usp=sharing)*

*[Gestures and Editing the Dock](https://drive.google.com/file/d/13hh8K83AWc0rh-jM-hj_vvBhdCsGag_0/view?usp=sharing)*

*[Multitasking on the iPad](https://drive.google.com/file/d/13taLFOwLiLtJSw1C_ltpCeTFdGQIRz2t/view?usp=sharing)*

*[Google Classroom on the iPad](https://drive.google.com/file/d/13nkq3E60WR4RQQBknCeoRLqI1ix8aJYe/view?usp=sharing)*

*[Turning in Assignments to Google Classroom](https://drive.google.com/file/d/13v9HKMfbp9Thl4q0E49aYU7IIJGGaplB/view?usp=sharing)* 

*[Student Flyer](https://drive.google.com/file/d/1RS-y0MdLqrPqFESGfGcUM535rv29LWa1/view?usp=sharing)*

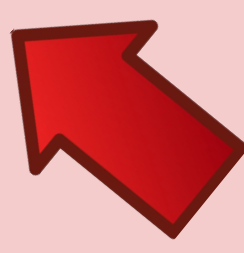

**Links are clickable on the digital copy!**